# 兵庫区で生まれた名シーンの数々

## (館内非公開)

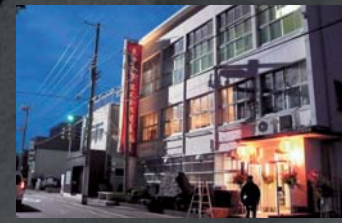

兵庫区本町にひっそり佇む空 きビルは、鉄頭の会社「東華 商事」の設定で登場。やがて ここが物語を大きく動かす事 件の舞台に? 10日以上にわたり、昼夜を問 わず大規模な撮影が行われた。

ロケセットになった会館

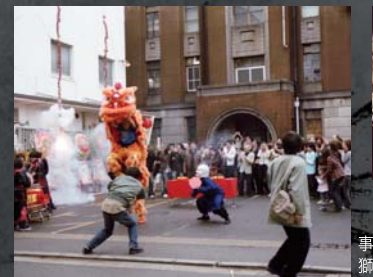

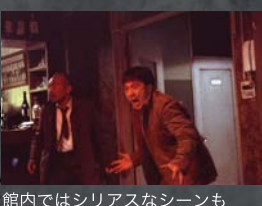

事務所開きのお祝いシーンで南京町龍獅団の 獅子舞や派手な爆竹を鳴らした日も

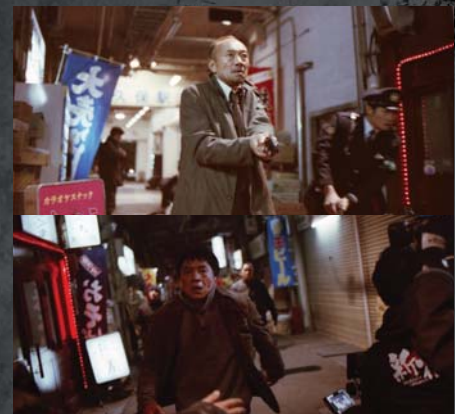

新宿「大久保駅前」の 設定になったのはここ。 このアーケードの通り は、今年4月末で新棟 に移転のため閉鎖さ れたが、今までにも、 小栗旬主演「クローズ ZERO」や金城武主 演 「Sweet Rain 死神 の精度」で、数々の名 シーンが生まれた場所。 本作でもクライマック スシーンの舞台となり、 ジャッキーらが熱演!

<mark>」</mark>(旧関連店舗は)<br><mark>)</mark>(新棟に移転

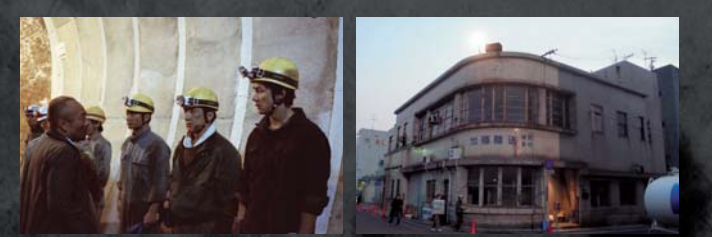

湊川隊道(みなとがわずいどう)内は東京の下水道に 加藤海運島上ビルもはずせないロケーション

# SHINJUKU INCIDENT

### **INTRODUCTION**

コミカル目つスピーディなアクションでその人気を不動のものにしたジャッ キー・チェン。本作は、以前からロバート・デ・ニーロのように色々な役に挑戦し たいと公言していた彼が、アジア全ての映画賞を獲得したいと運身の演技で挑 んだドラマチック・バイオレンス。ジャッキーVS竹中直人、ジャッキーVS加藤 雅也ほか、『女帝くエンペラー>』のダニエル・ウー、『傷だらけの男たち』の シュー・ジンレイ、『墨攻』のファン・ビンビン、香港映画界の巨匠『つきせぬ想 い』のイー・トンシン監督、撮影には『模倣犯』の北信康など、香港・中国・日本 の実力派スター、スタッフが作り上げたアジアン・ノワール大作。

#### **STORY\_**

世界一の歓楽街、新宿・歌舞伎町を舞台に、恋人を探して密入国した男が、ひょ んなことからヤクザの組長の命を助ける。そこで、運命的な友情が生まれ、遂に は裏社会の実力者となっていく…。

#### CAST.

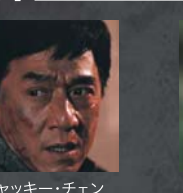

/成龍(鉄頭)

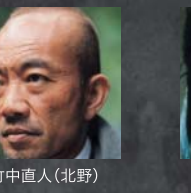

竹中直人(北野)

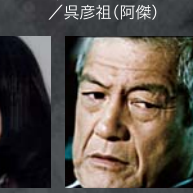

(映画公式資料より)

ダーエル・ロ

加藤雅也(江口利成) シュー・ジンレイ ーク<br>(シュシュ/江口結子)<br>(シュシュ/江口結子)

ファン・ビンビン 峰岸 徹(村西弘一) /范冰冰(リリー)

#### 神戸ロケについて~Jackie in KOBE~

新宿歌舞伎町が舞台の本作。実は、本編の約3分の1が神戸で撮影されました。 東京ではなかなか撮影許可が下りにくいということで、2007年12月中旬~2008年1月 下旬の約1ヶ月に渡り、神戸ロケが敢行されました。100人以上のスタッフの多くは日 本人でしたが、監督をはじめ、その内の約30人は香港の方でした。日本と香港の撮影 手法や環境はかなり違い、苦労もされていましたが、神戸の皆さまのご協力のお陰で 多くのシーンの撮影が実現しました。KFOS (神戸フィルムオフィスサポーター)の 皆さまも、エキストラとしてご協力くださいました。

映画公開前の西宮でのプレミア上映では、ジャッキーさんの舞台挨拶の中で、「神 戸の皆さまに感謝します| とのコメントもいただきました。事実、ジャッキーさんは撮影 の合間には、食事やショッピングはもちろん、海があり山のある神戸のまちをまるで観 光客のように楽しんでいらっしゃいました。皆さまも、映画を楽しんでいただくとともに 神戸で撮影された数々のシーンを思いうかべながら、神戸のまちを歩いていただけた ら幸いです。

(神戸フィルムオフィス スタッフ一同)

協力 ユニバーサル・ピクチャーズ・インターナショナル/ショウゲート 発行 神戸フィルムオフィス (財)神戸国際観光コンベンション協会/神戸市

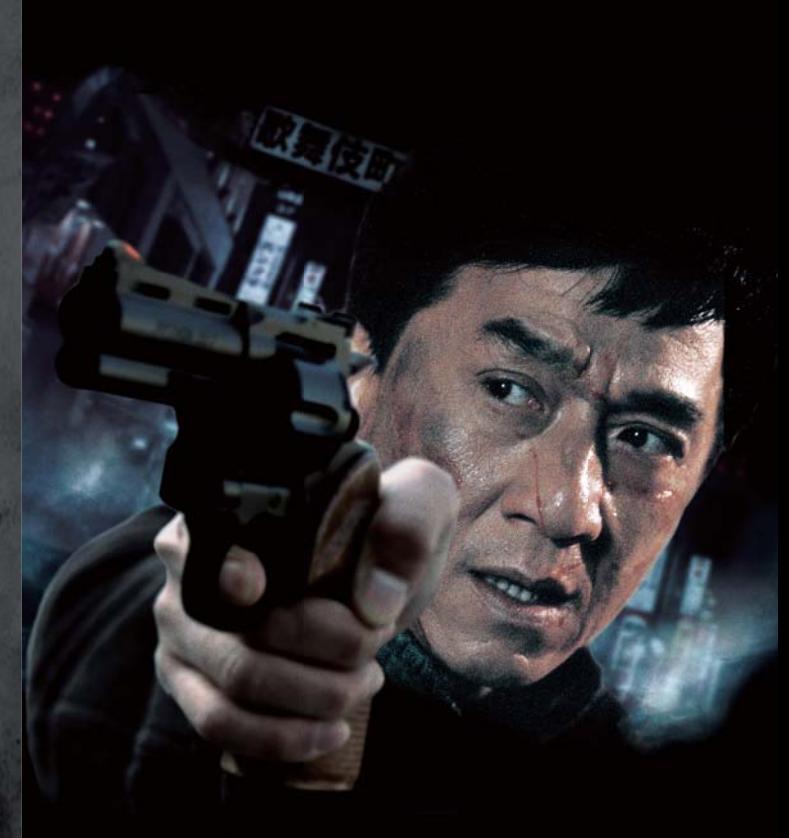

ジャッキー・チェン最新作 新宿インシデント 2009.5.1 全国 ロードショー!

# 神戸ロケ地ガイド

 $\blacksquare$  $\overline{a}$  $\frac{1}{46}$ **Morris**  $\blacksquare$ **ARTICLE** 

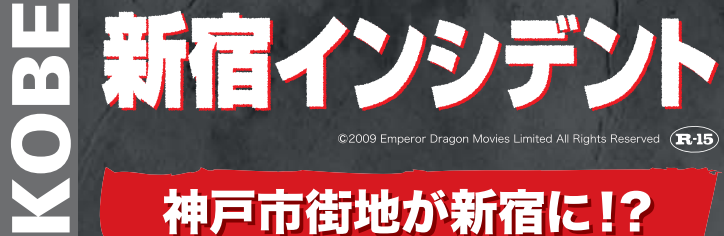

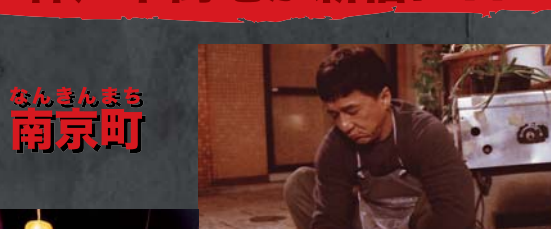

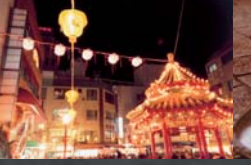

鉄頭が皿洗いをしているのは、 神戸のチャイナタウン「南京町」。 リリーと鉄頭が初めて出会い、 2人にロマンスが生まれる重要 なロケーション。撮影は大通り から1つ南に入った臥龍殿の 前のあたりで行われた。

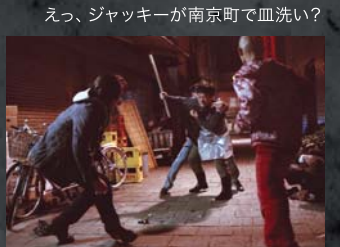

今回封印したアクションも、少しだけ

### 市民のスクリーンデビューも話題に

「東華商事」オープニ ングパーティーでの獅 子舞や、鉄頭と会話す る中国人商人役など、 セリフ付きの出演者と して大活躍したのは南 京町のみなさん。

旧居留地 高砂ビル前

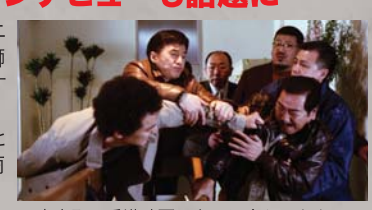

南京町で香港映画スターに会えるかも?

三宮センター街

ま&日本の合同ロケ隊が、 神戸のあちこちに出没

旧居留地 朝日ビルディング前

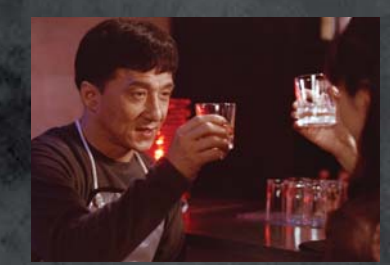

リリーのバーも東門街のスナックで

JR三ノ宮駅東、

スクランブル交差点

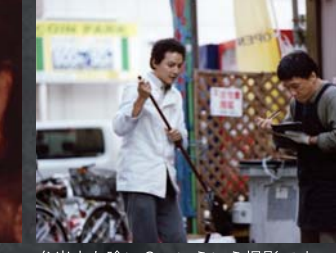

弁当立ち喰い? いえいえ撮影です

阪急西口本通2、3丁目

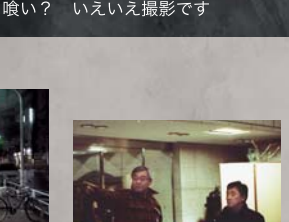

LIVE HALL クラブ月世界 さながら映画のワンシーン に紛れ込んだような「クラ ブ月世界」。劇中では、艶 やかかつ陰謀渦巻くクラブ

「フォルモサ」として登場。

キャバレーの残り香が漂

う中、華やかなシーンが再

ソファーの下に身を潜める鉄頭

現された。

ポートピアホテル (イー監督とジャッキー)

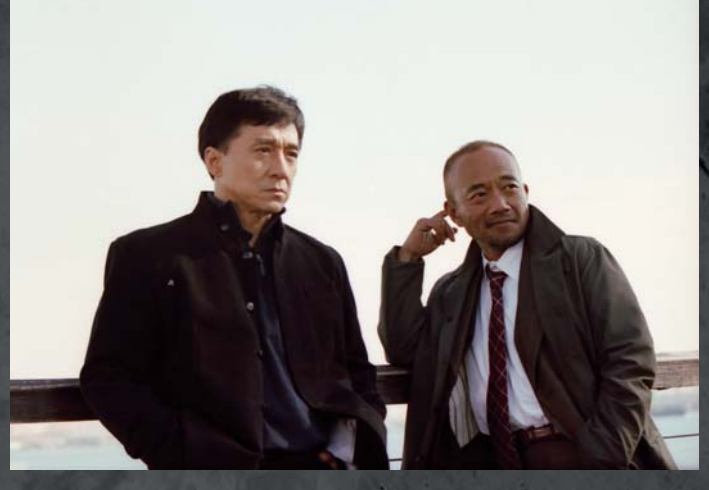

# ギザイク

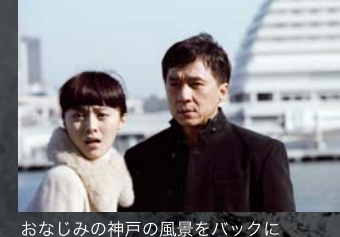

鉄頭とリリーが2人の将来を話すの | に訪れた場所。" 新宿 " ≦ " <u>東京</u> " のはずなのに、ここは明らかに"神 戸港"。撮影は、やはりカップルに 人気のモザイク2Fのデッキ (光の 広場)で。ジャッキーもここから の眺めはお気に入りだった。

新神戸駅。 中央区 東門街-三宮センター街 阪急西口本通2、3丁目 ○花膳 元町穴門商店街 O旧居留地 南京町 旧居留 湊川隧道 湊川駅 冷凍駅 高速神戸駅 新開地駅 兵庫区 岡方会館  $6F$ ポートピアホテルー ※海運鳥 トビル  $•  $h$$ 中央市場前駅○●神戸市中央 市民広場 卸売市場本場

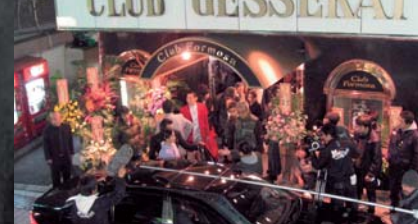

盛大なパーティーで存在感を示す江口

エントランスでのロケ風景

ひがしもんがい<br>一二 日日先星

新宿に歌舞伎町あれば、

<mark>作す</mark> 和伯に欹舞仅可の<br>【<mark>注】</mark> 三宮に東門街あり

ジャッキー・チェン製作の香港映画、衝撃のアジアン・ノワー ル大作。その名も「新宿インシデント」。実は約1ヶ月もの間、 世界のジャッキーが神戸中をところ狭しと駆けまわった!